# Towards an interactive visualization of the Internet

Maxime Mouchet — LIP6, Sorbonne Université

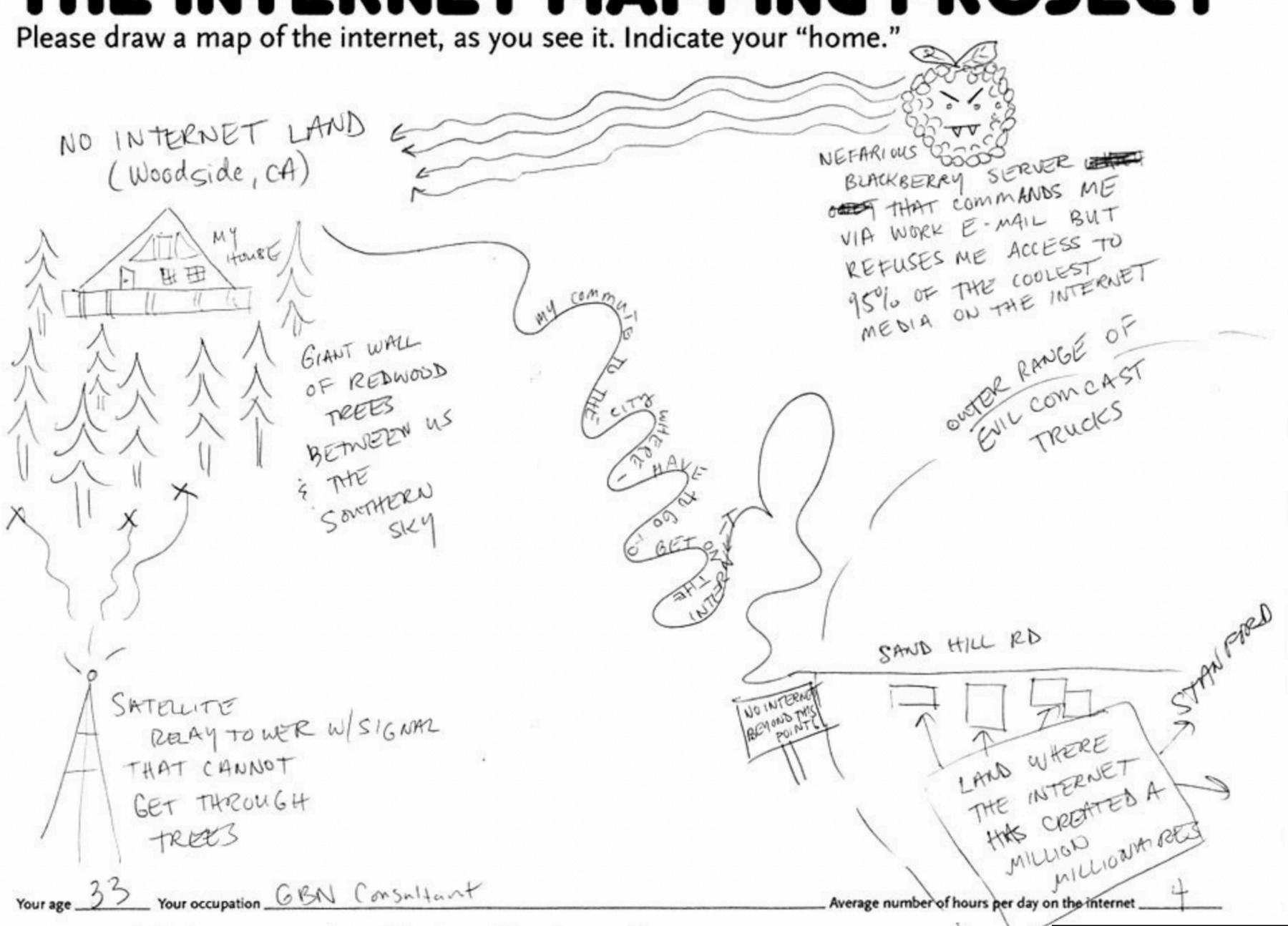

Please draw a map of the internet, as you see it. Indicate your "home."

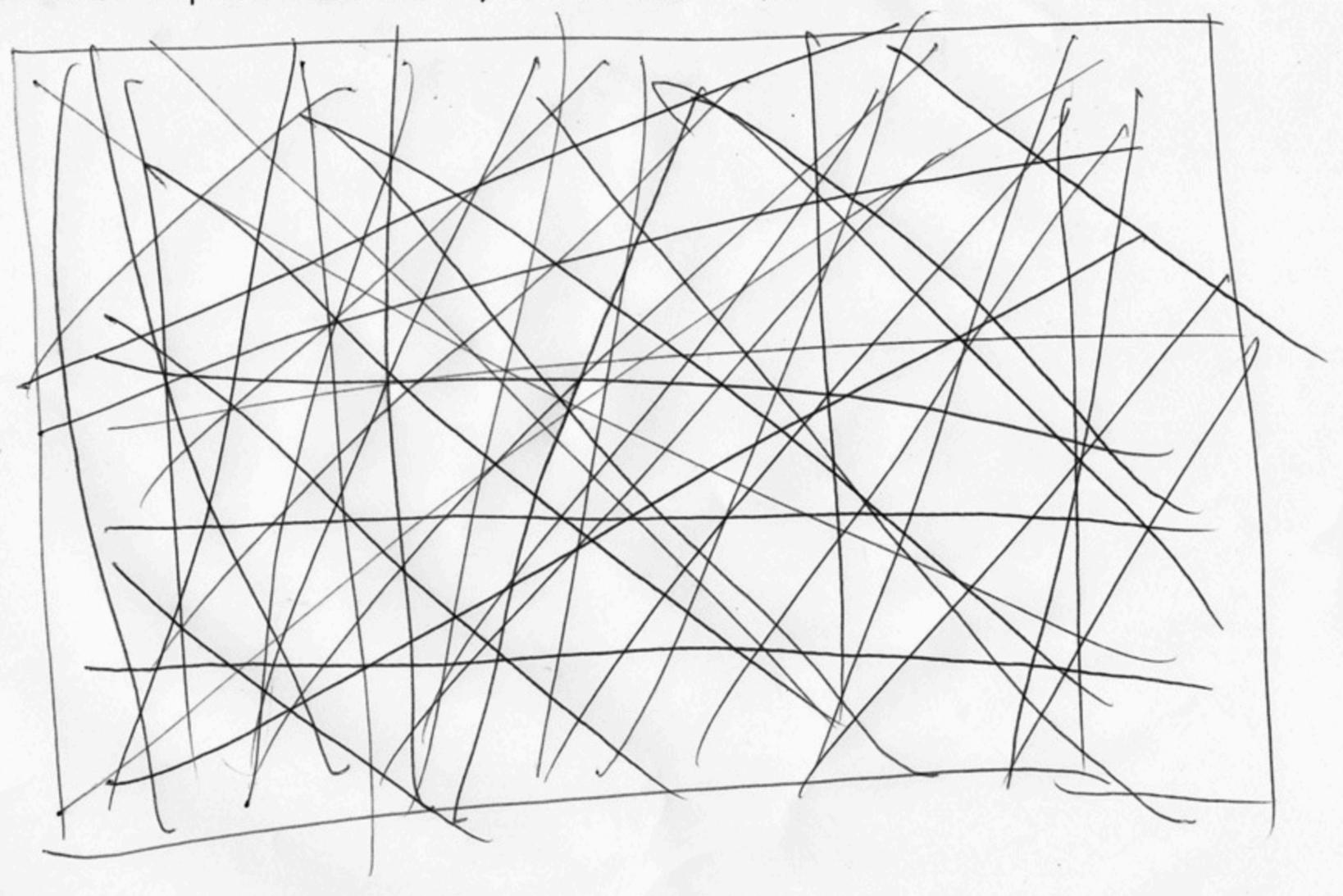

| V        | Vaur assumation   | Average number of hours per day on the internet |
|----------|-------------------|-------------------------------------------------|
| Your age | Your occupation . | Average number of nours per day on the internet |

Please draw a map of the internet, as you see it. Indicate your "home."

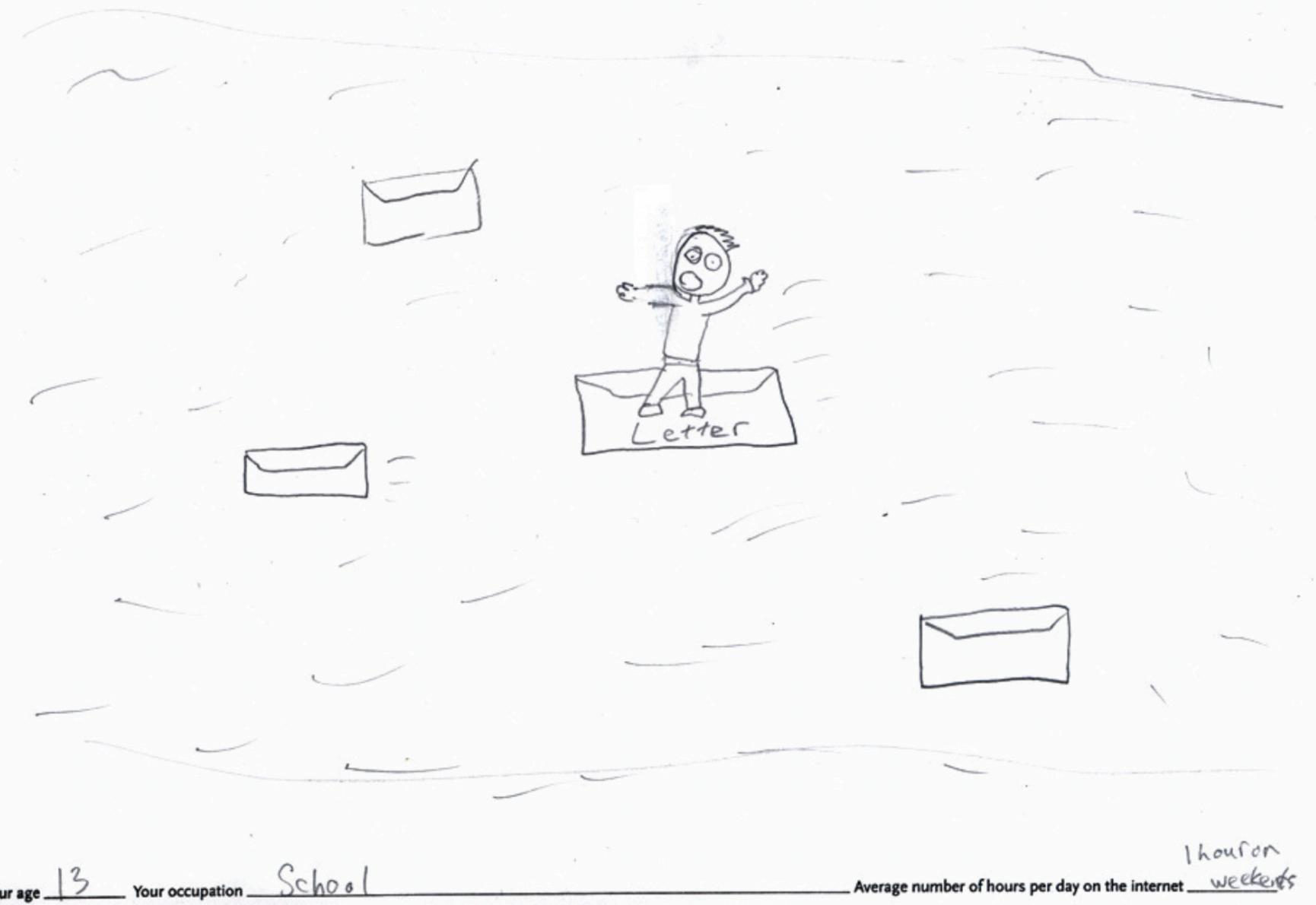

Please draw a map of the internet, as you see it. Indicate your "home."

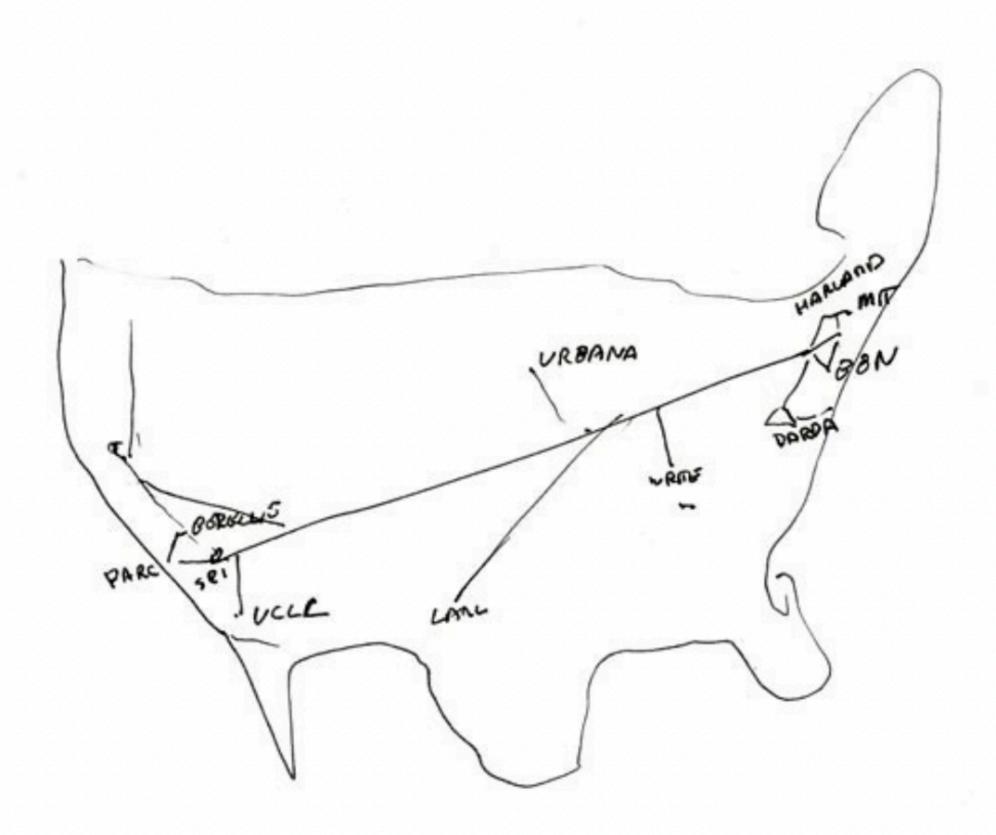

Your age 53

53 Your occupation Inventor

\_ Average number of hours per day on the internet \_\_\_\_\_

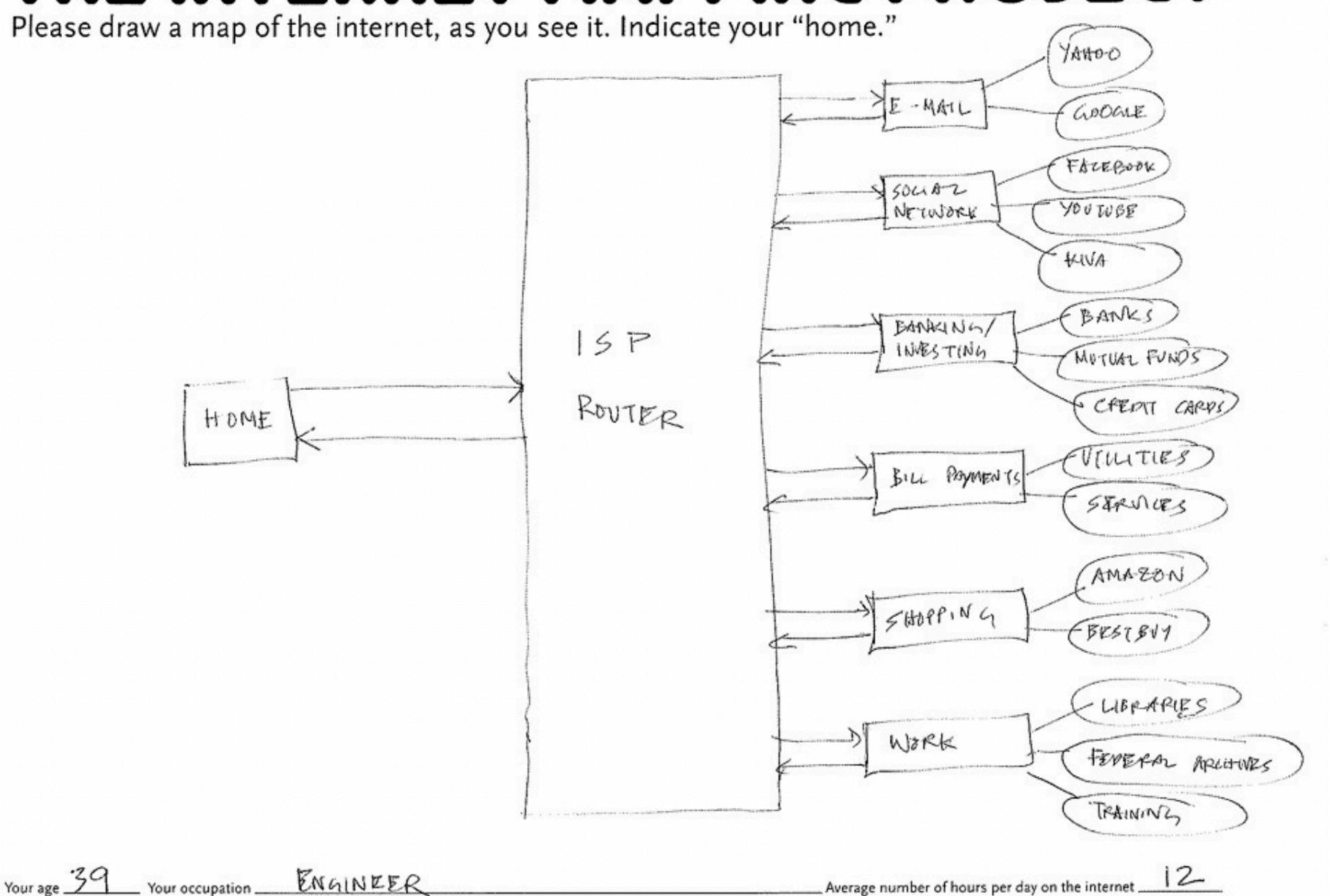

ENGINEER

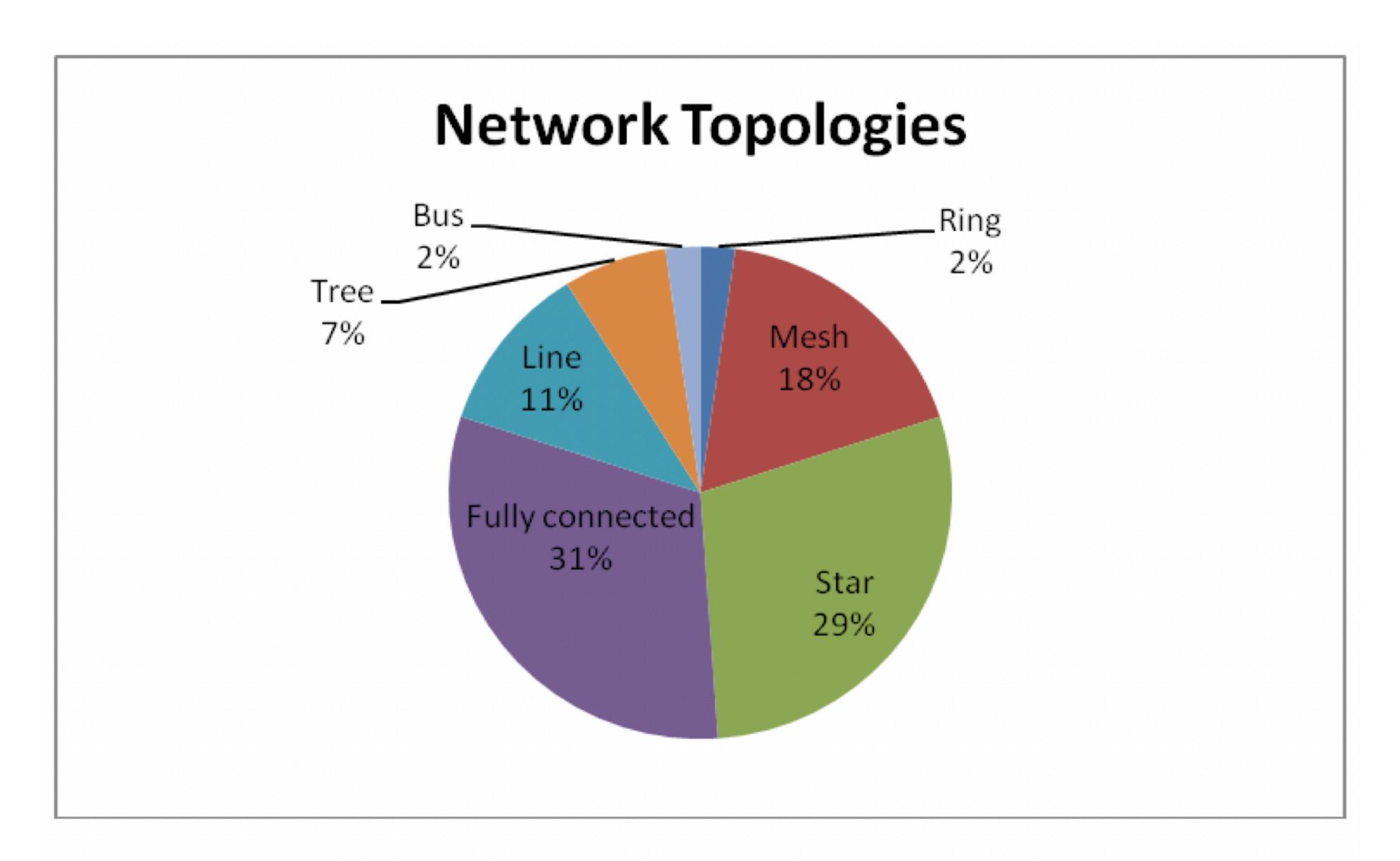

Graphic 1

#### MAP OF THE INTERNET THE IPV4 SPACE, 2006

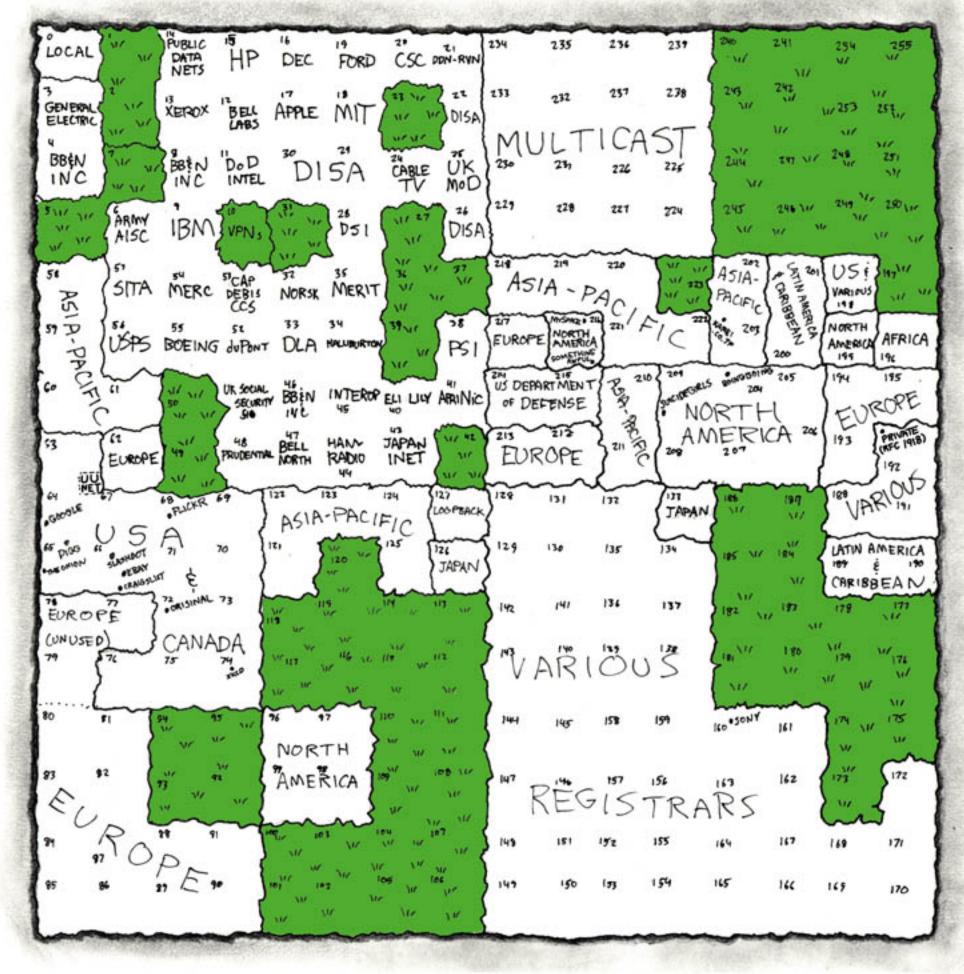

THIS CHART SHOWS THE IP ADDRESS SPACE ON A PLANE USING A FRACTAL MAPPING WHICH PRESERVES GROUPING -- ANY CONSECUTIVE STRING OF IPS WILL TRANSLATE TO A SINGLE COMPACT, CONTIGUOUS REGION ON THE MAP. EACH OF THE 256 NUMBERED BLOCKS REPRESENTS ONE /8 SUBNET (CONTAINING ALL IPS THAT START WITH THAT NUMBER). THE UPPER LEFT SECTION SHOWS THE BLOCKS SOLD DIRECTLY TO CORPORATIONS AND GOVERNMENTS IN THE 1990'S BEFORE THE RIRS TOOK OVER ALLOCATION.

0 1 14 15 16 19 → 3 2 13 12 17 18 4 7 8 11 5 6 9 10

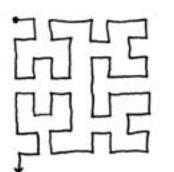

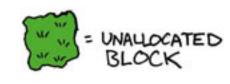

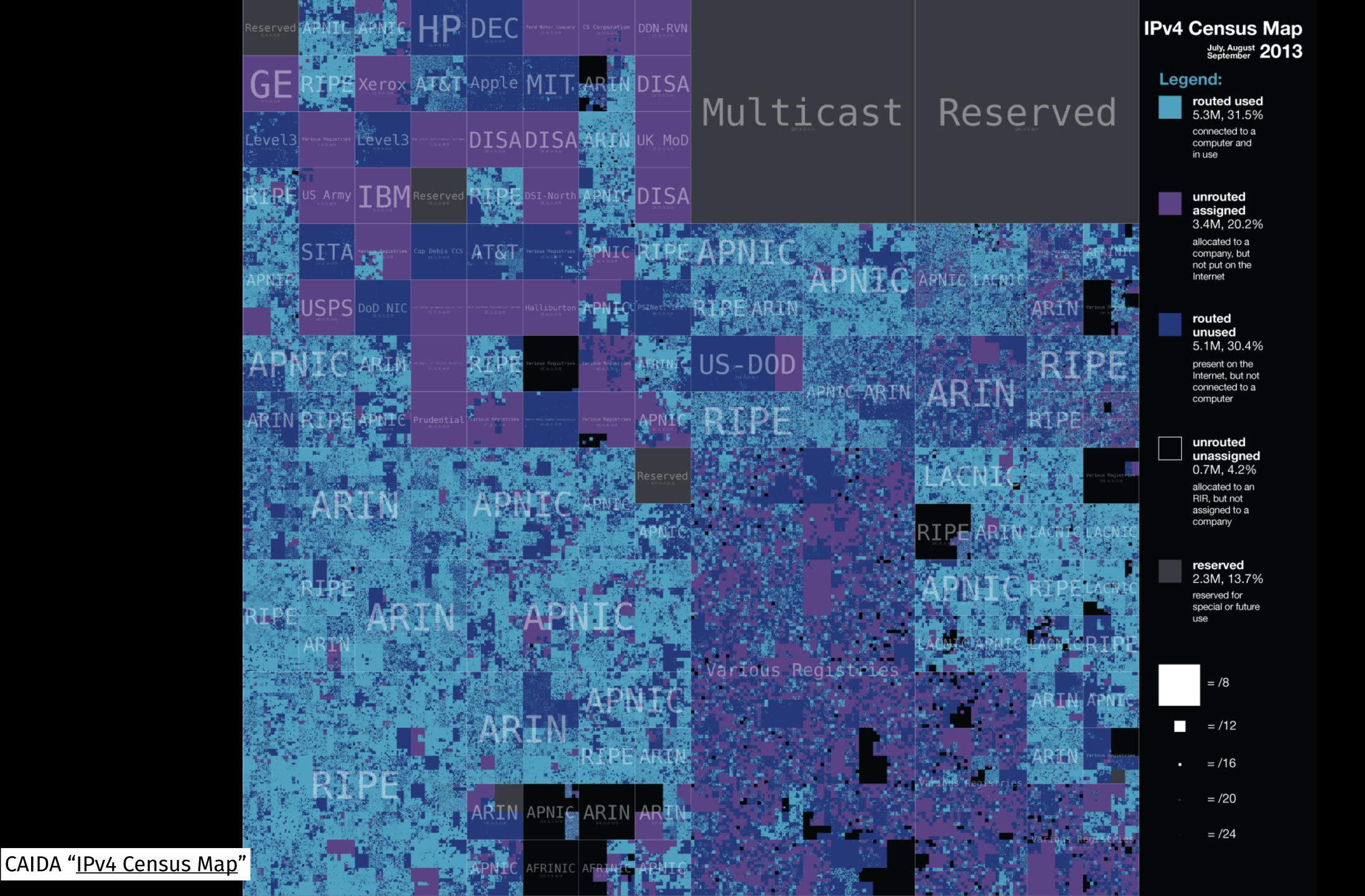

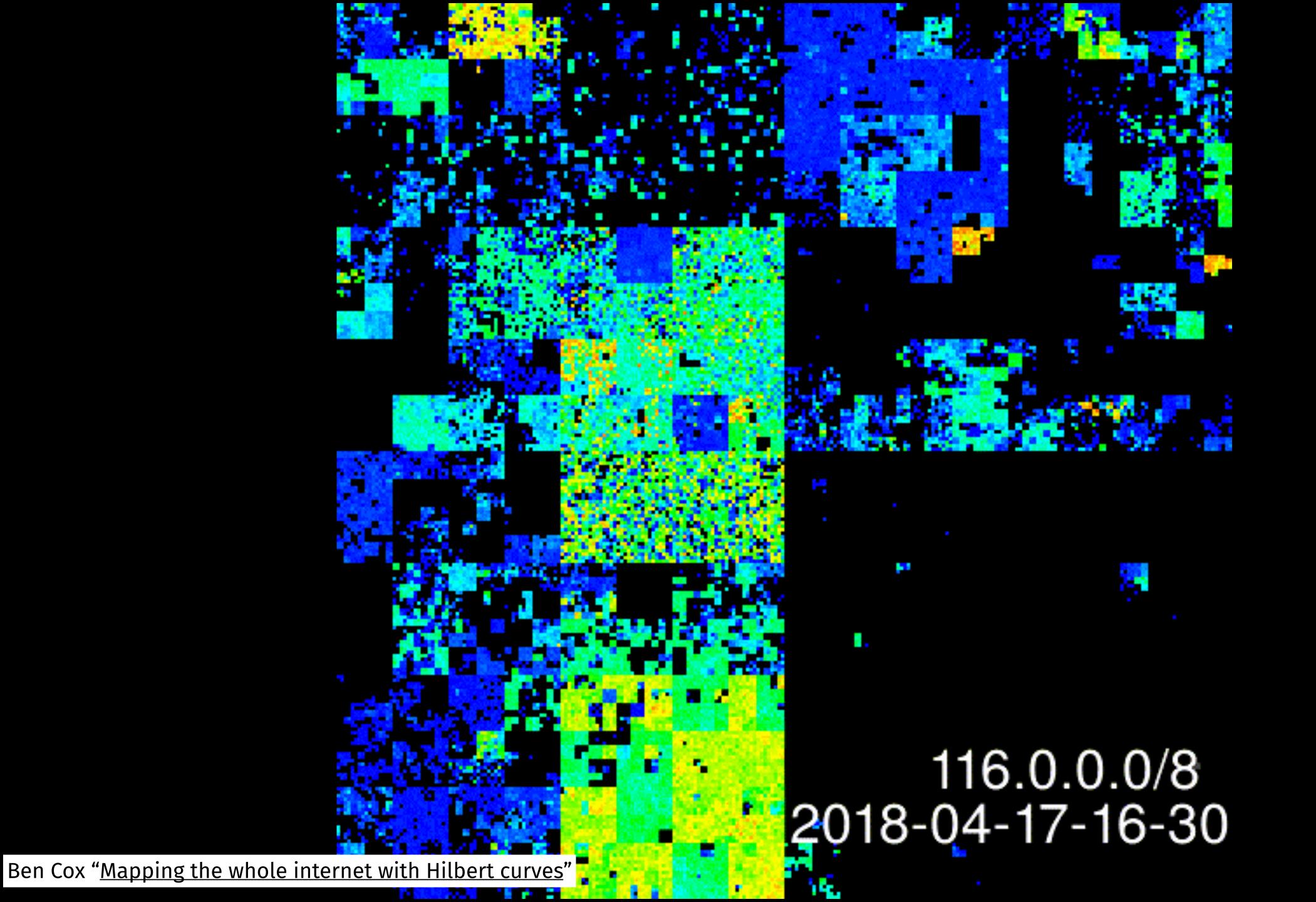

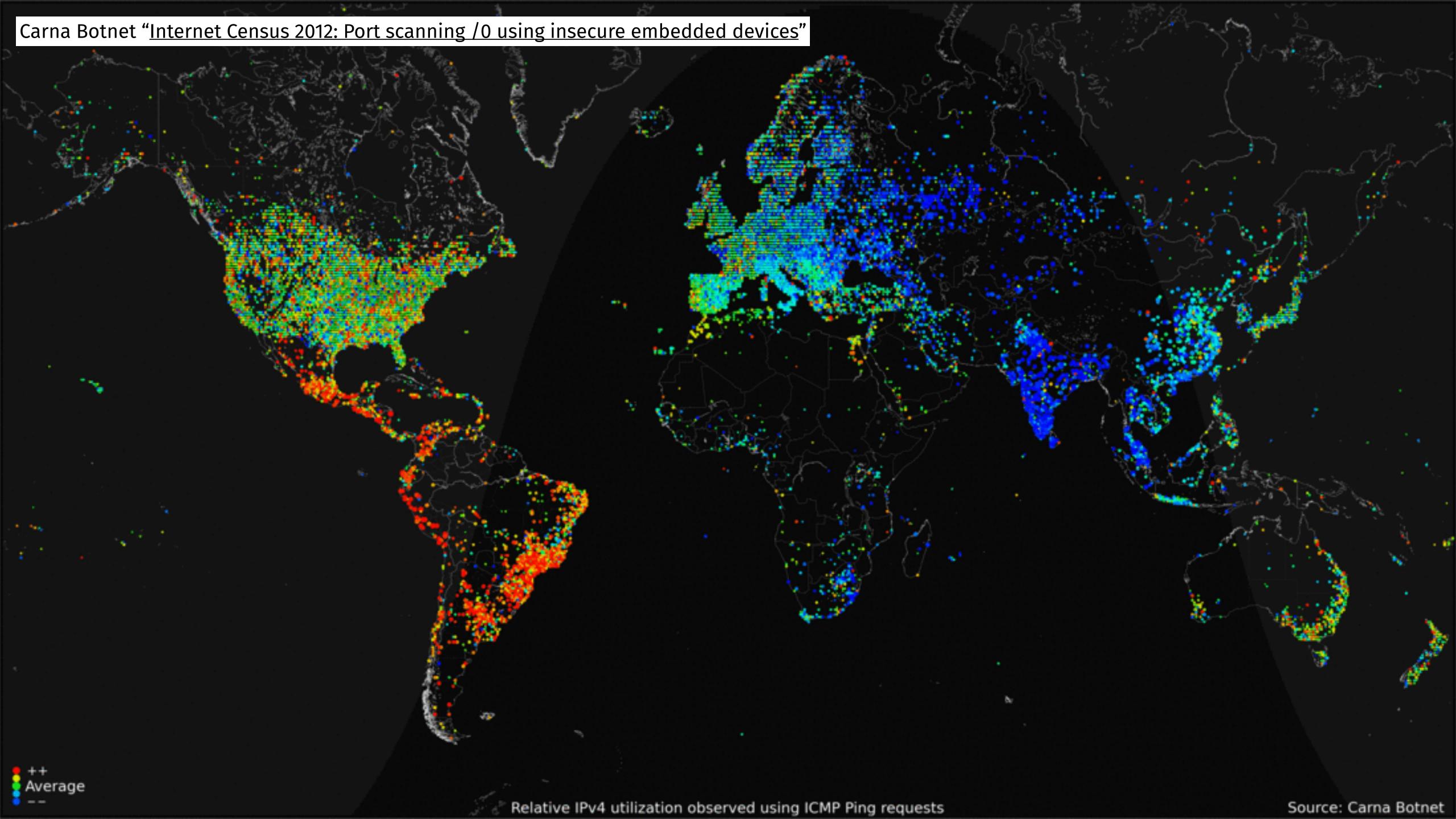

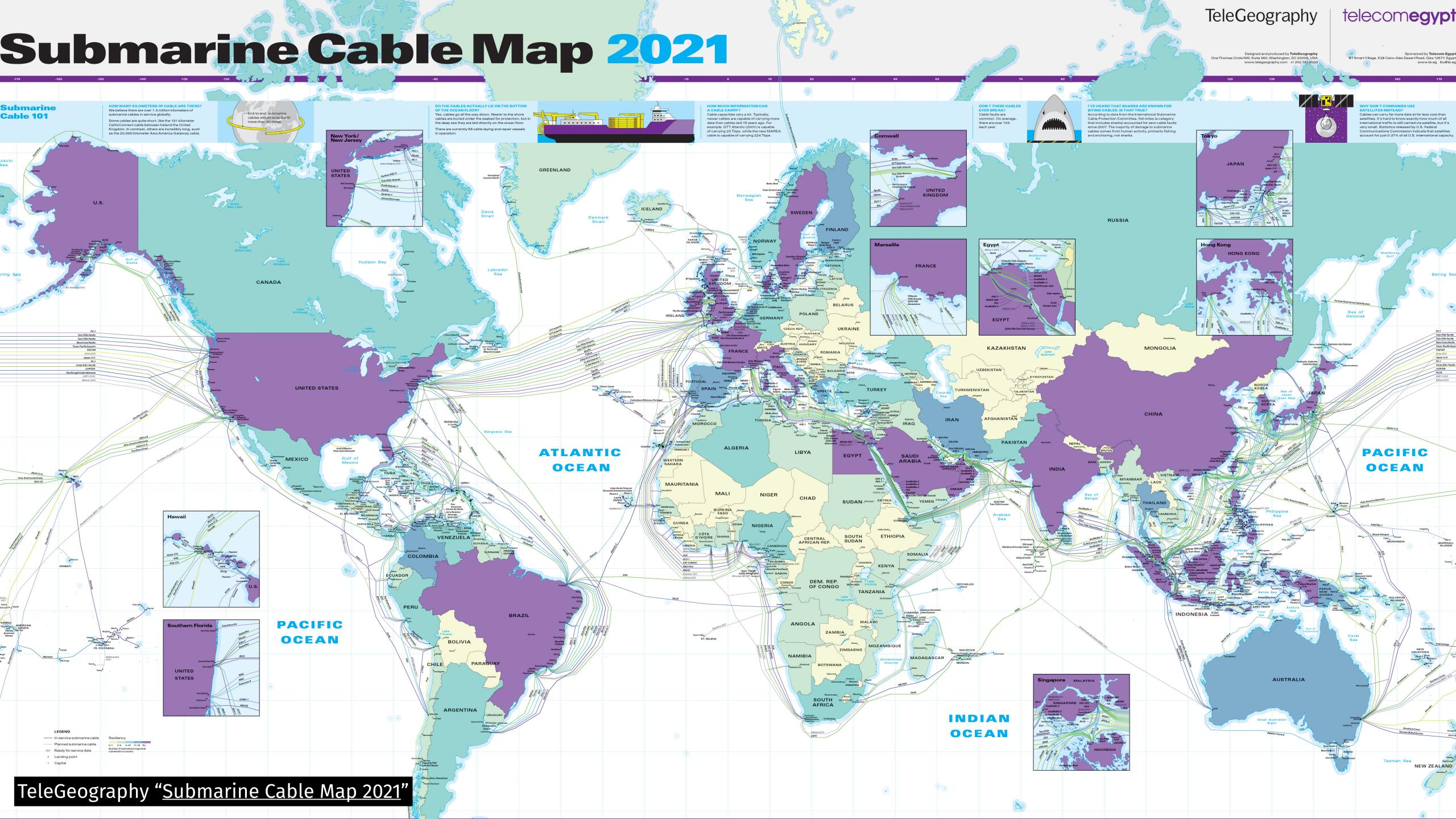

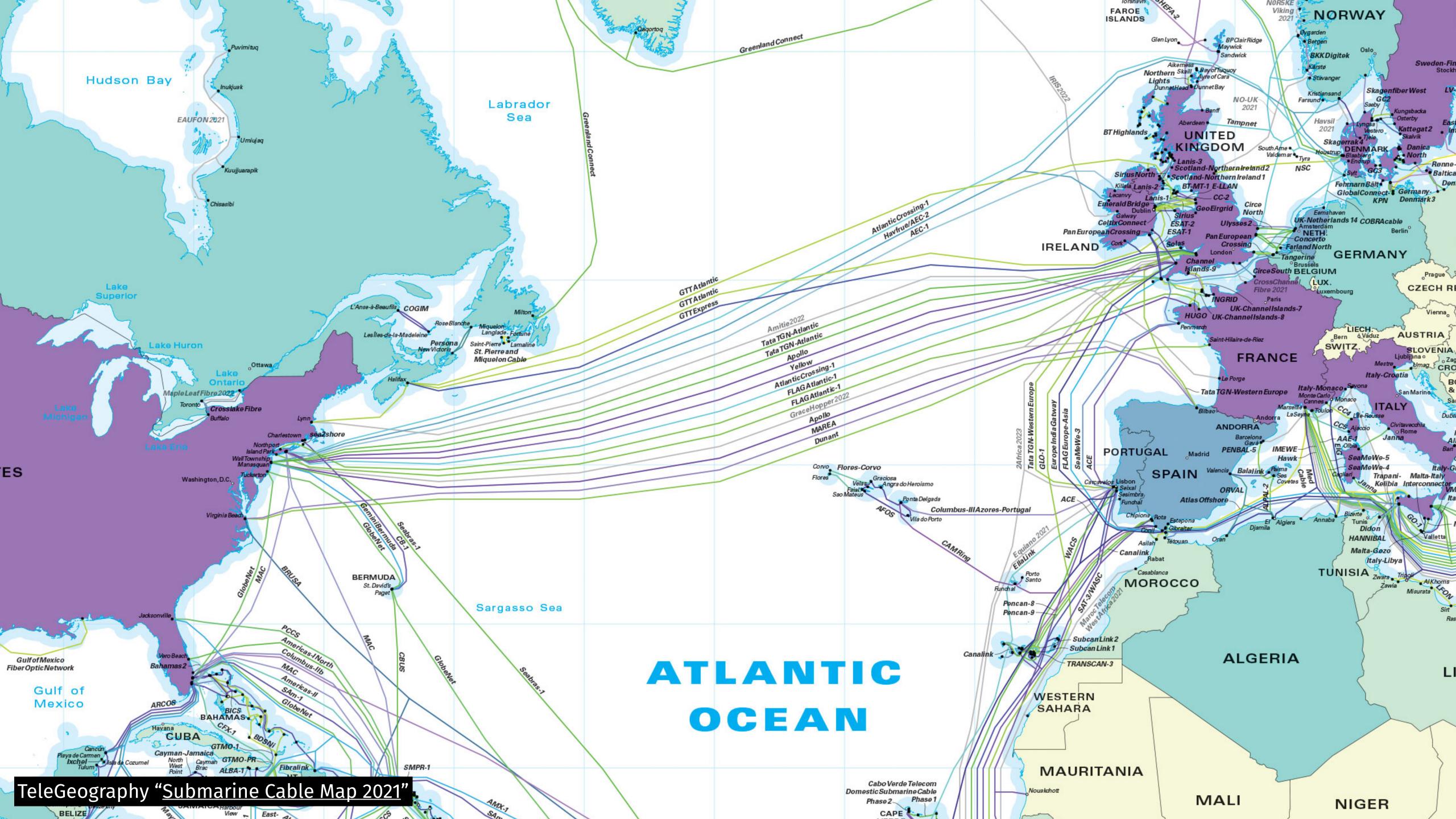

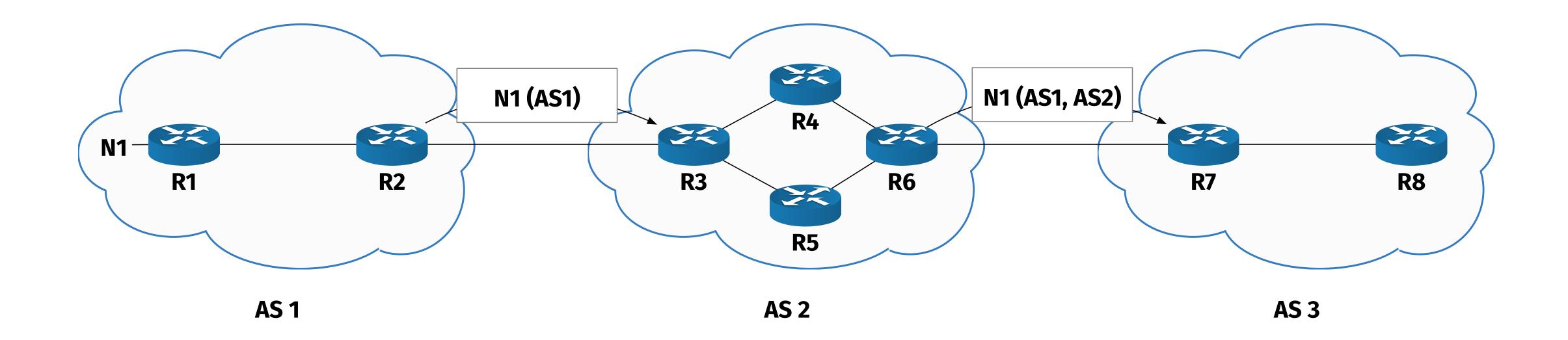

#### CAIDA'S IPV4 AS CORE GRAPH JANUARY 2020

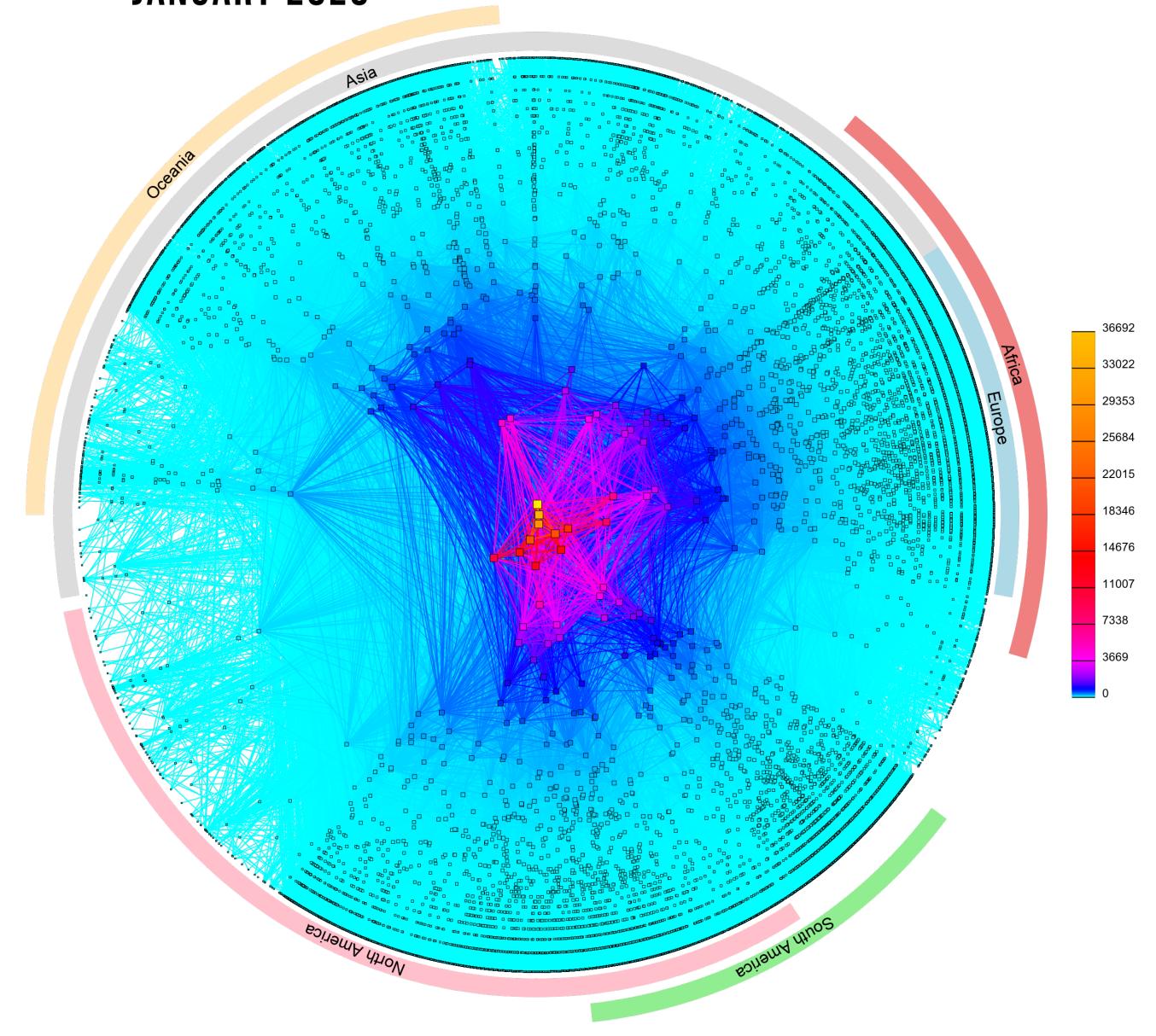

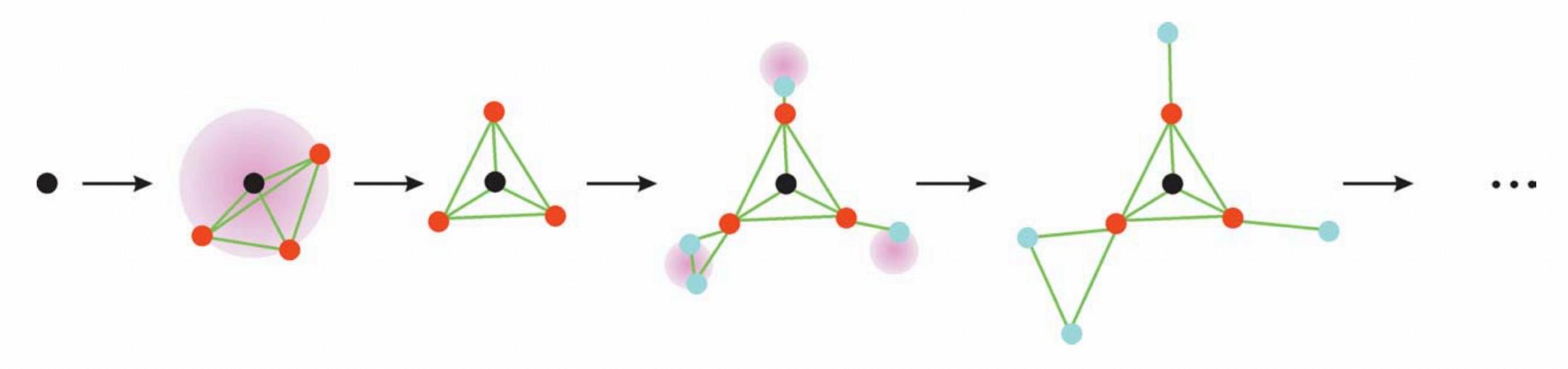

**Figure 1**. Successive iterations of the layout. Level one vertices (red circles) are placed randomly on a sphere around the root node (black circle). The system is allowed to iterate through time satisfying attractive and repulsive forces until at rest. Level two nodes (blue circles) are placed randomly on spheres directed away from the current layout. Again, the system is allowed to evolve through time till at rest. This process is iterated for the entire graph.

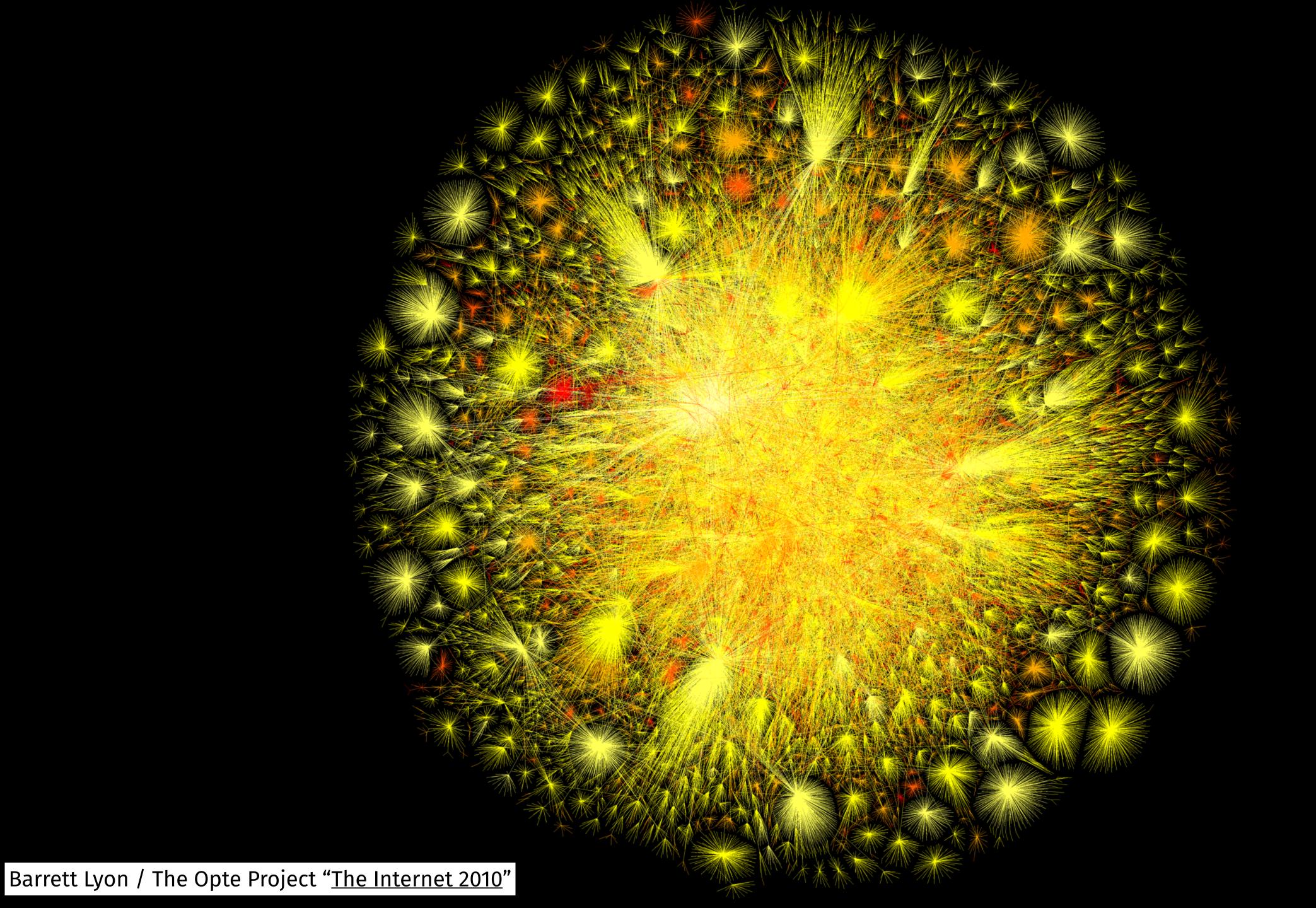

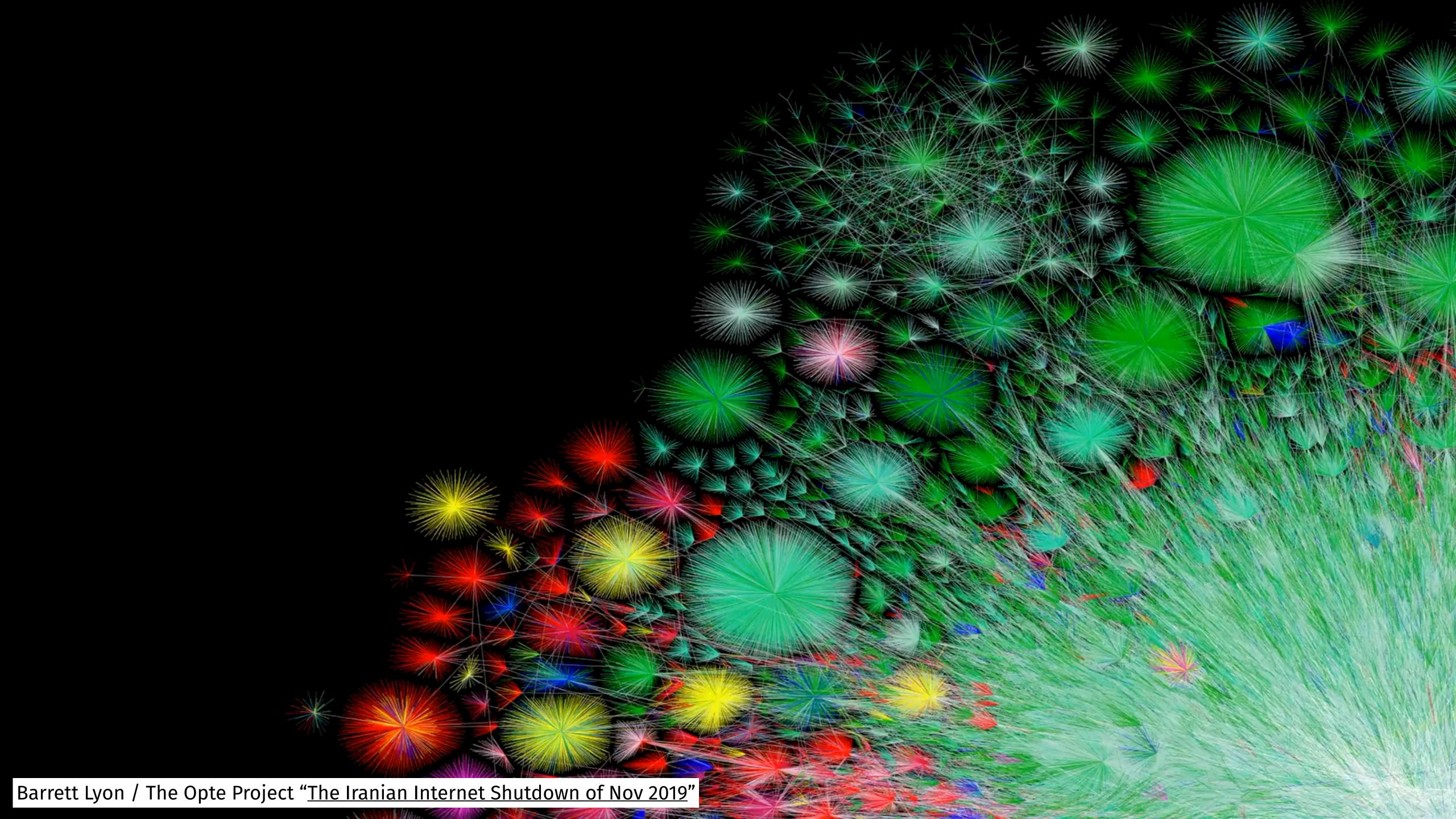

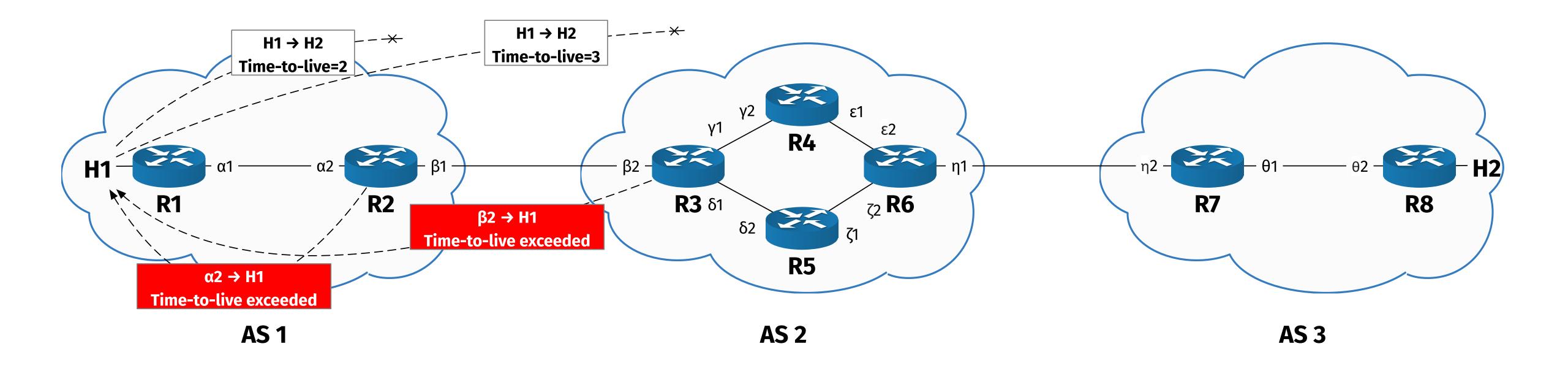

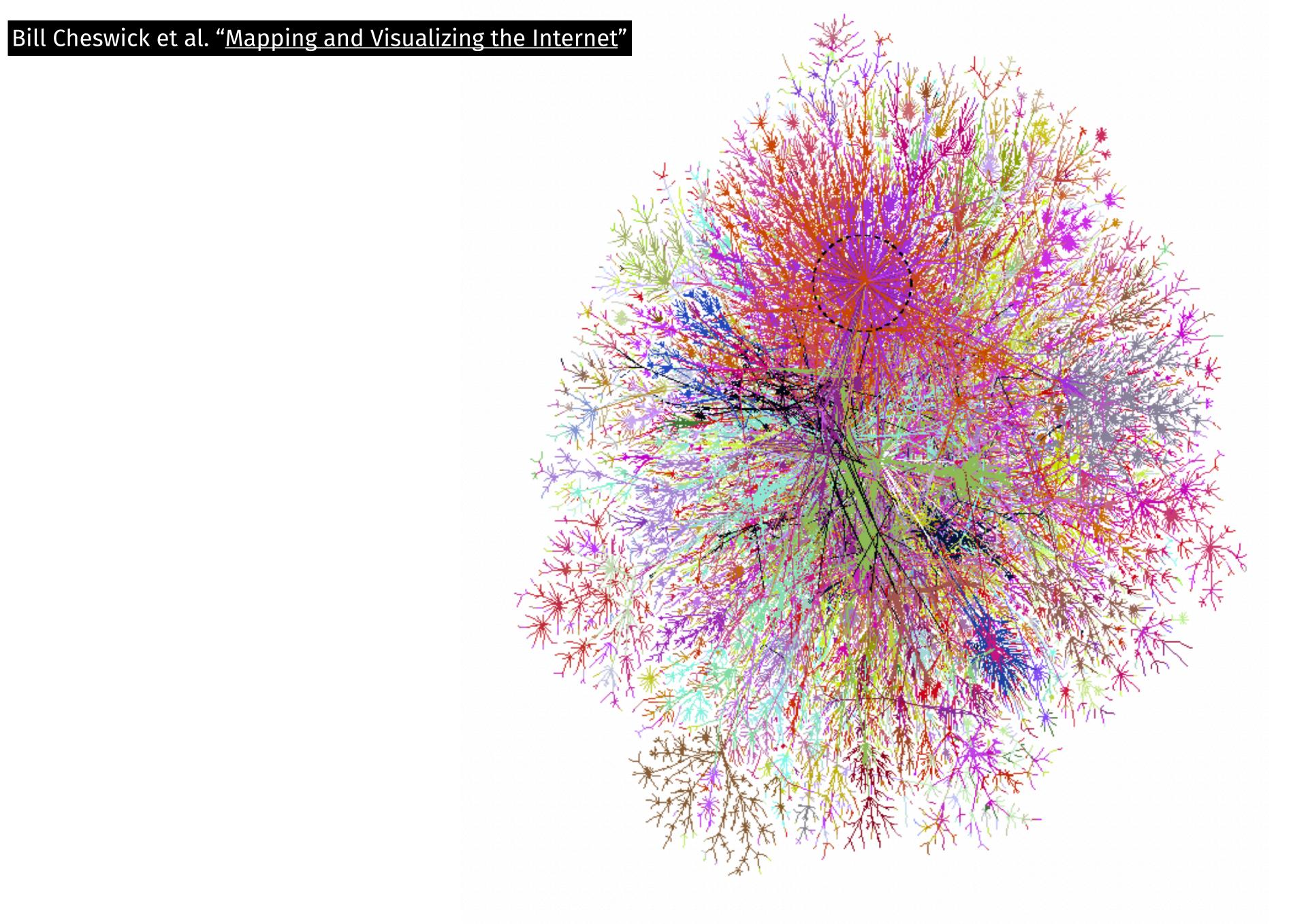

Figure 1: "Peacock-on-the-windshield" map from data taken in September 1998. The circled network is cw.net. Color versions of all figures are available at http://www.cheswick.com/ches/map/mapfigs/

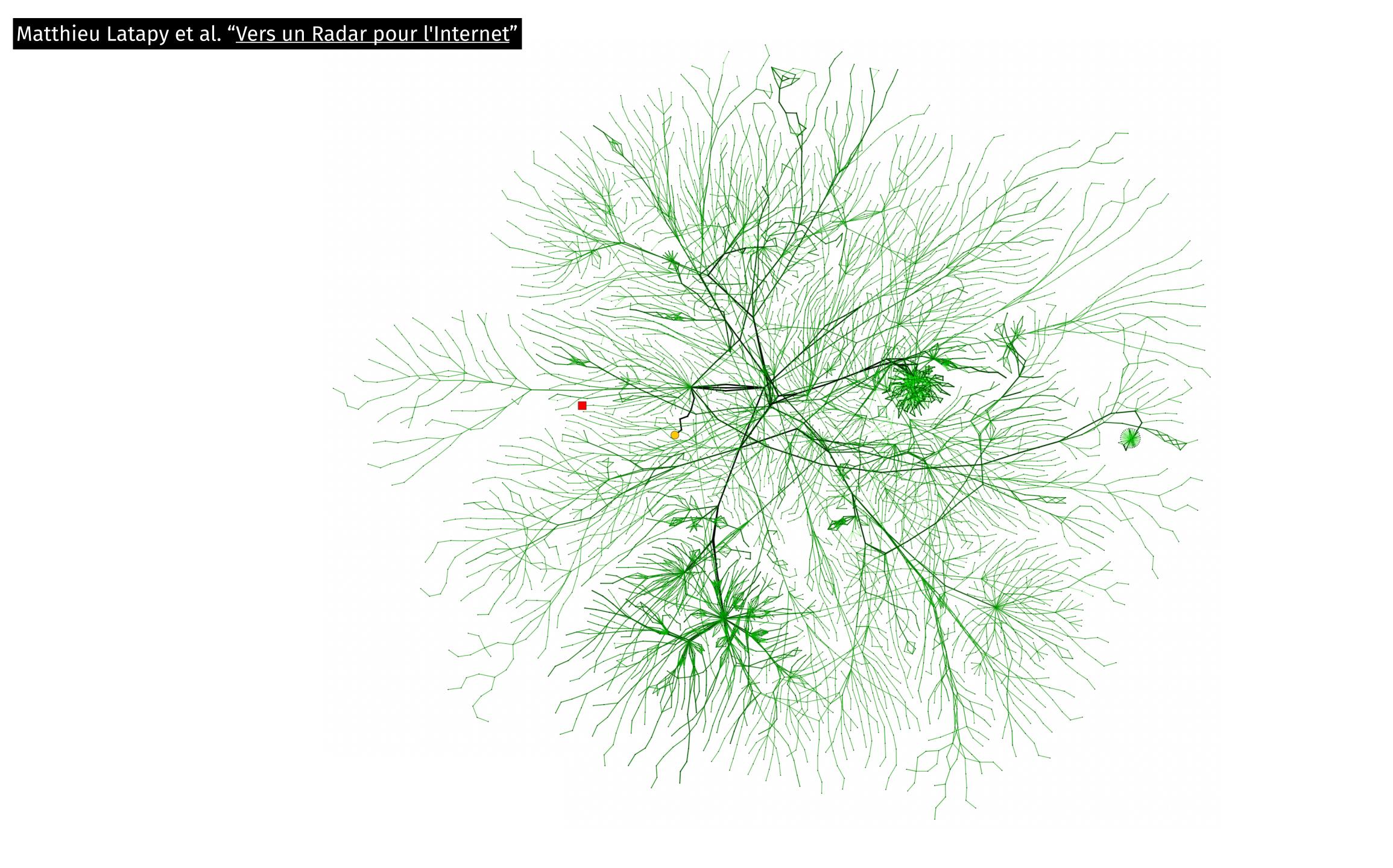

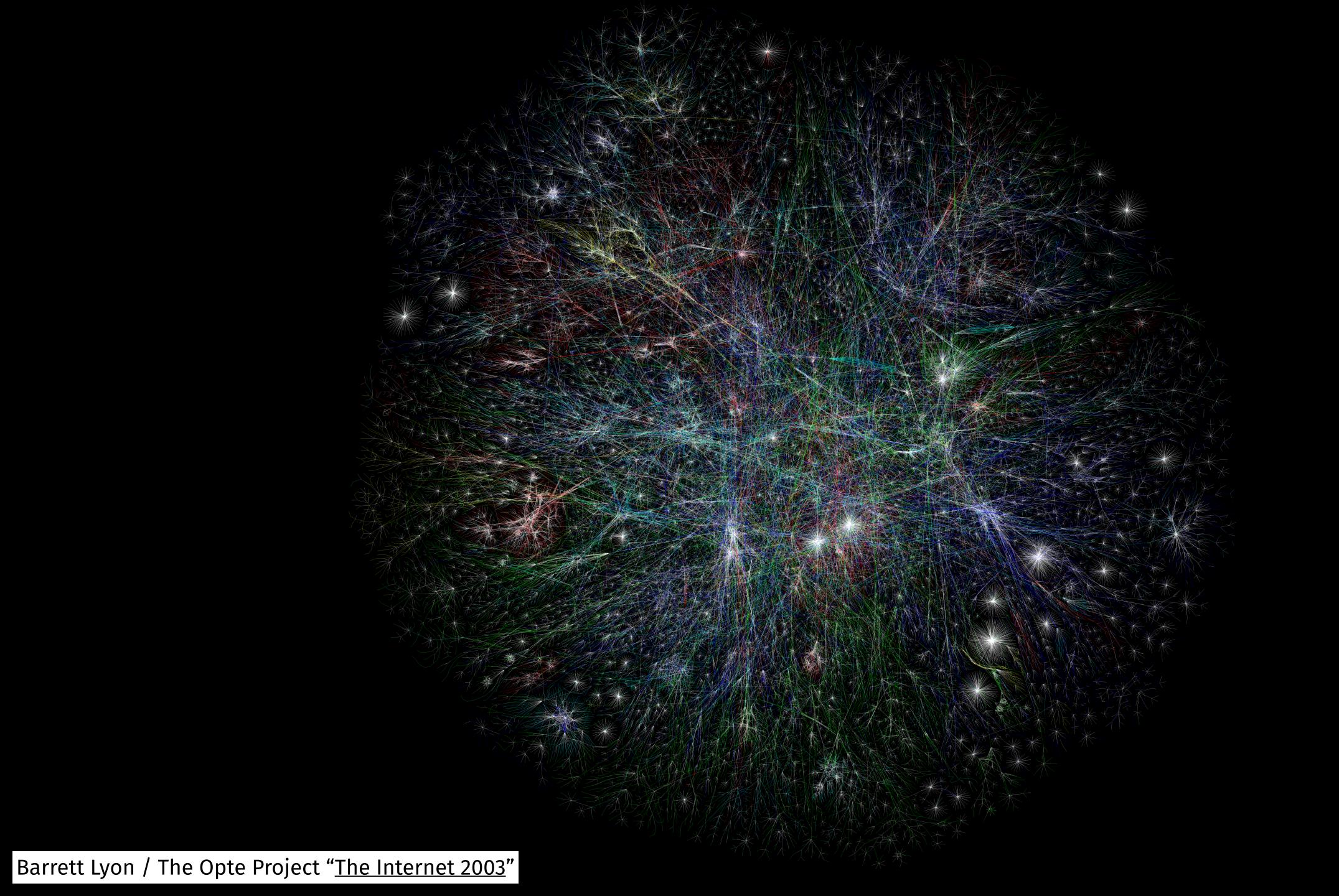

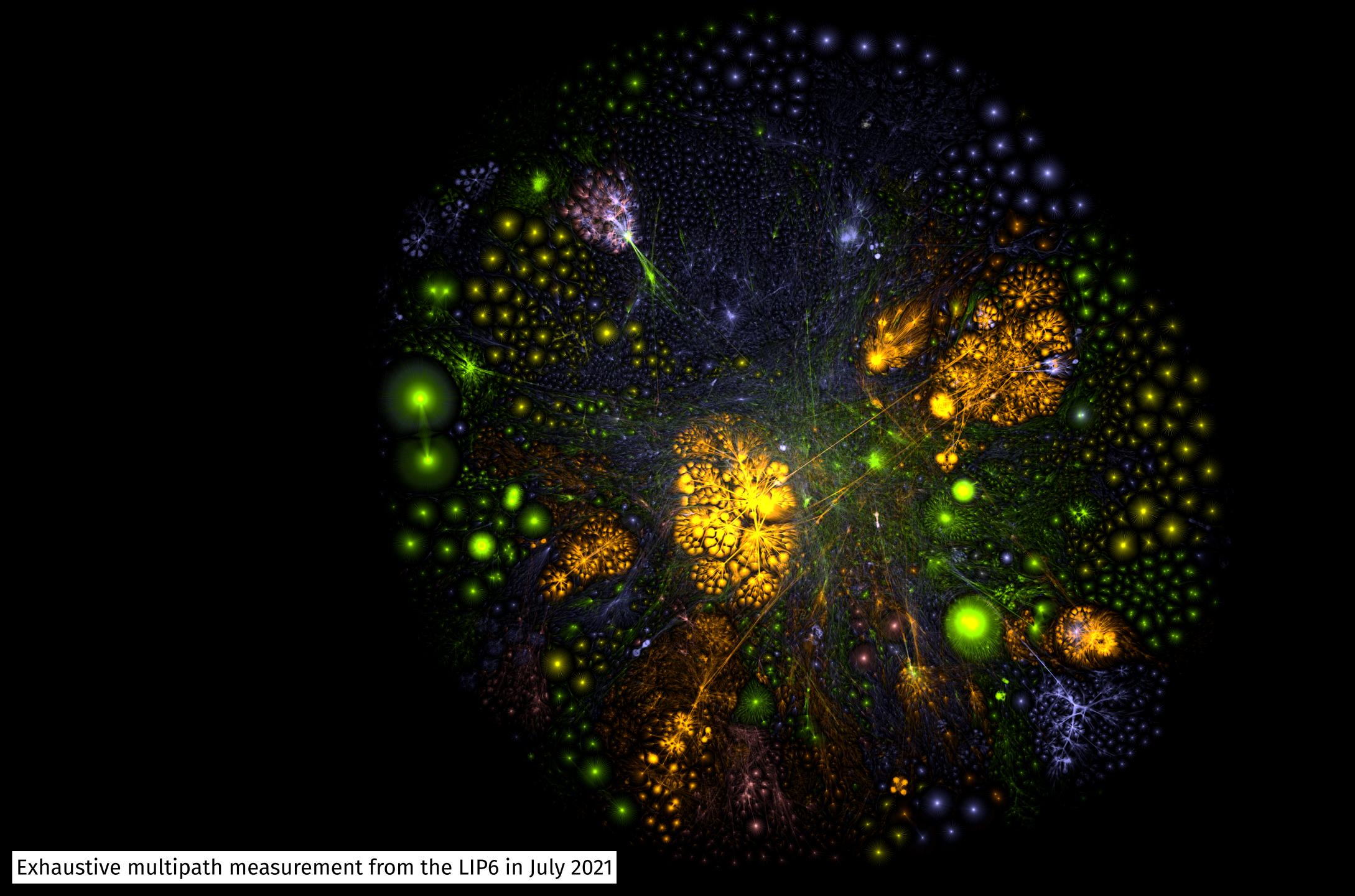

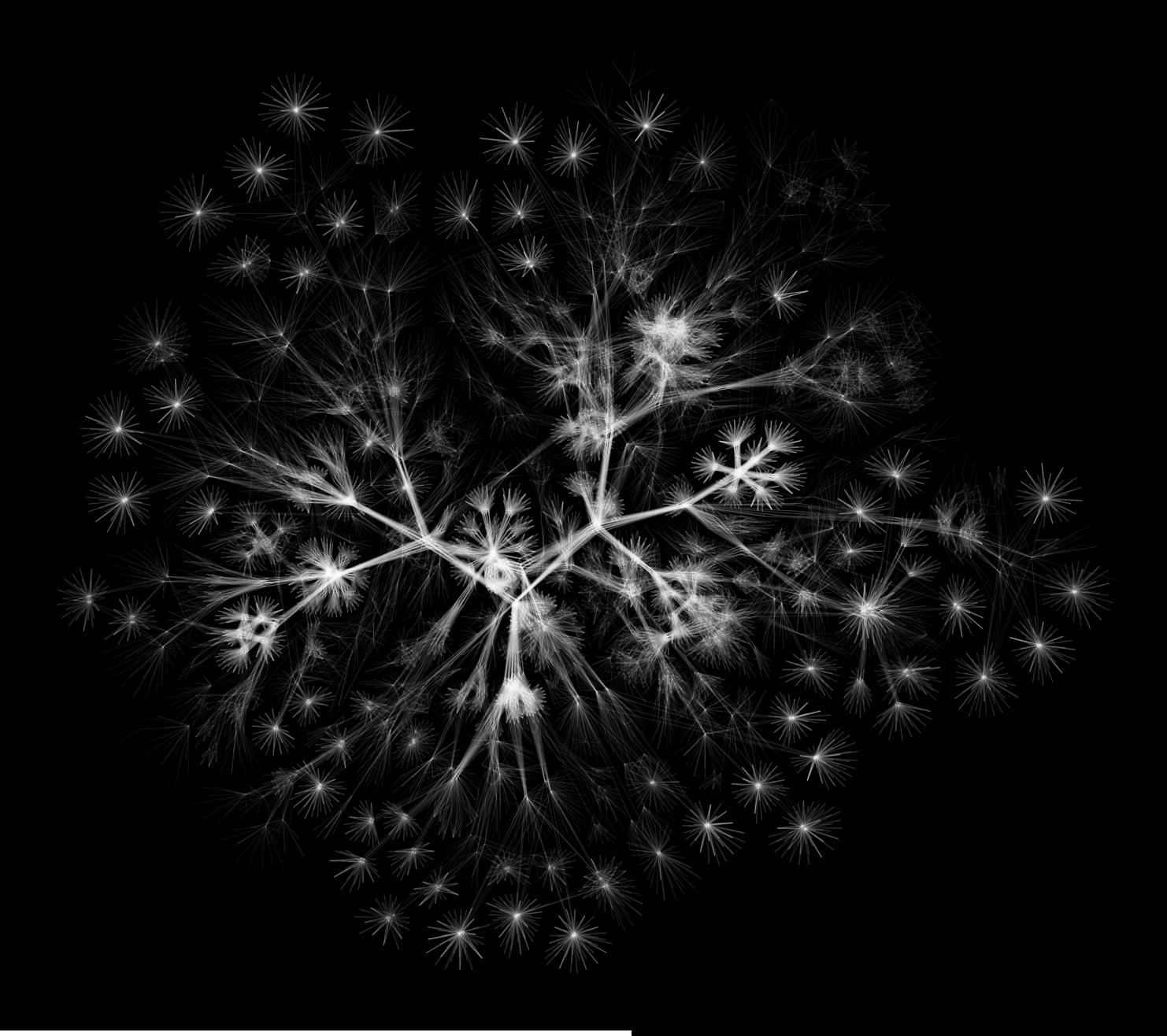

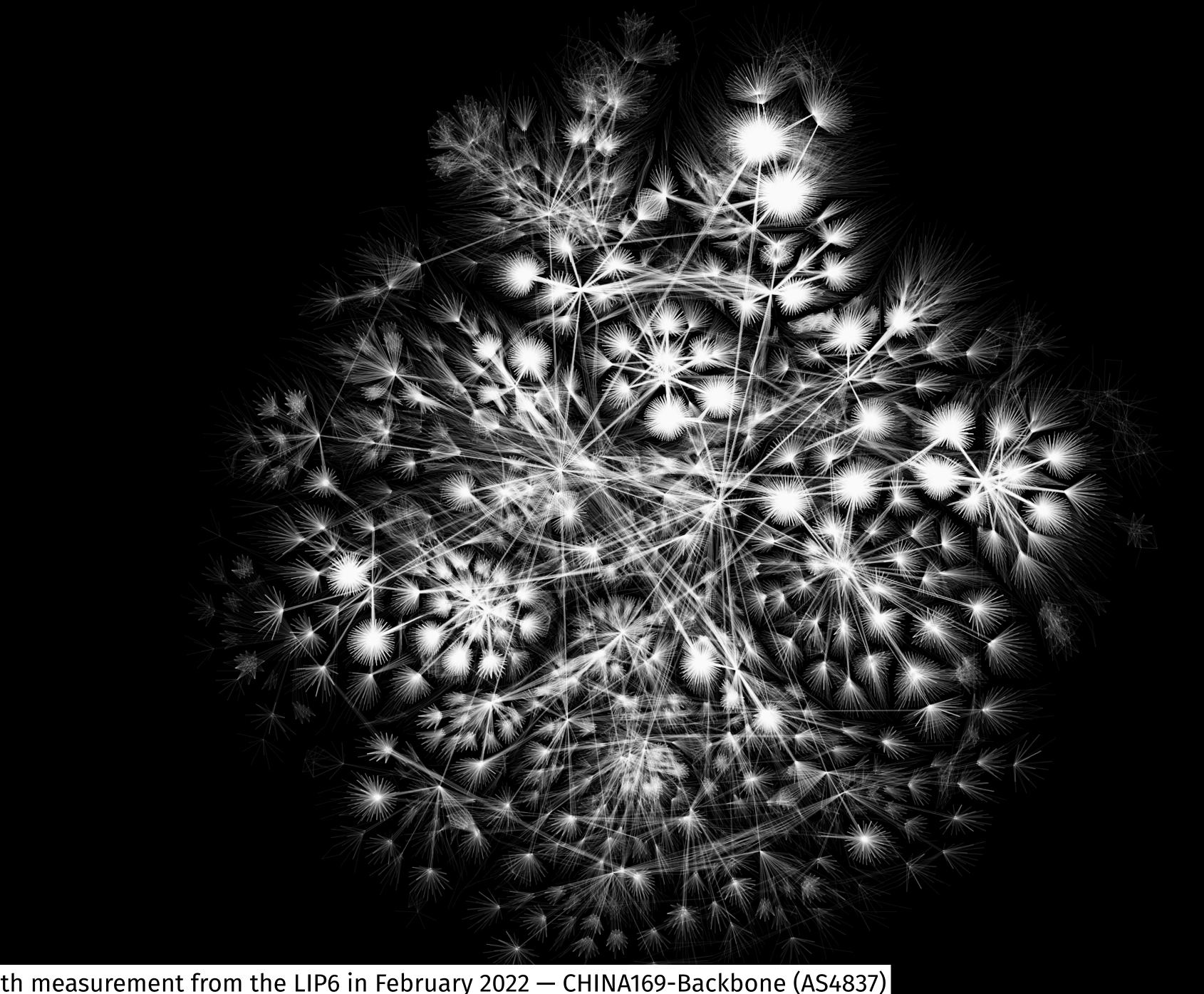

Exhaustive multipath measurement from the LIP6 in February 2022 — CHINA169-Backbone (AS4837)

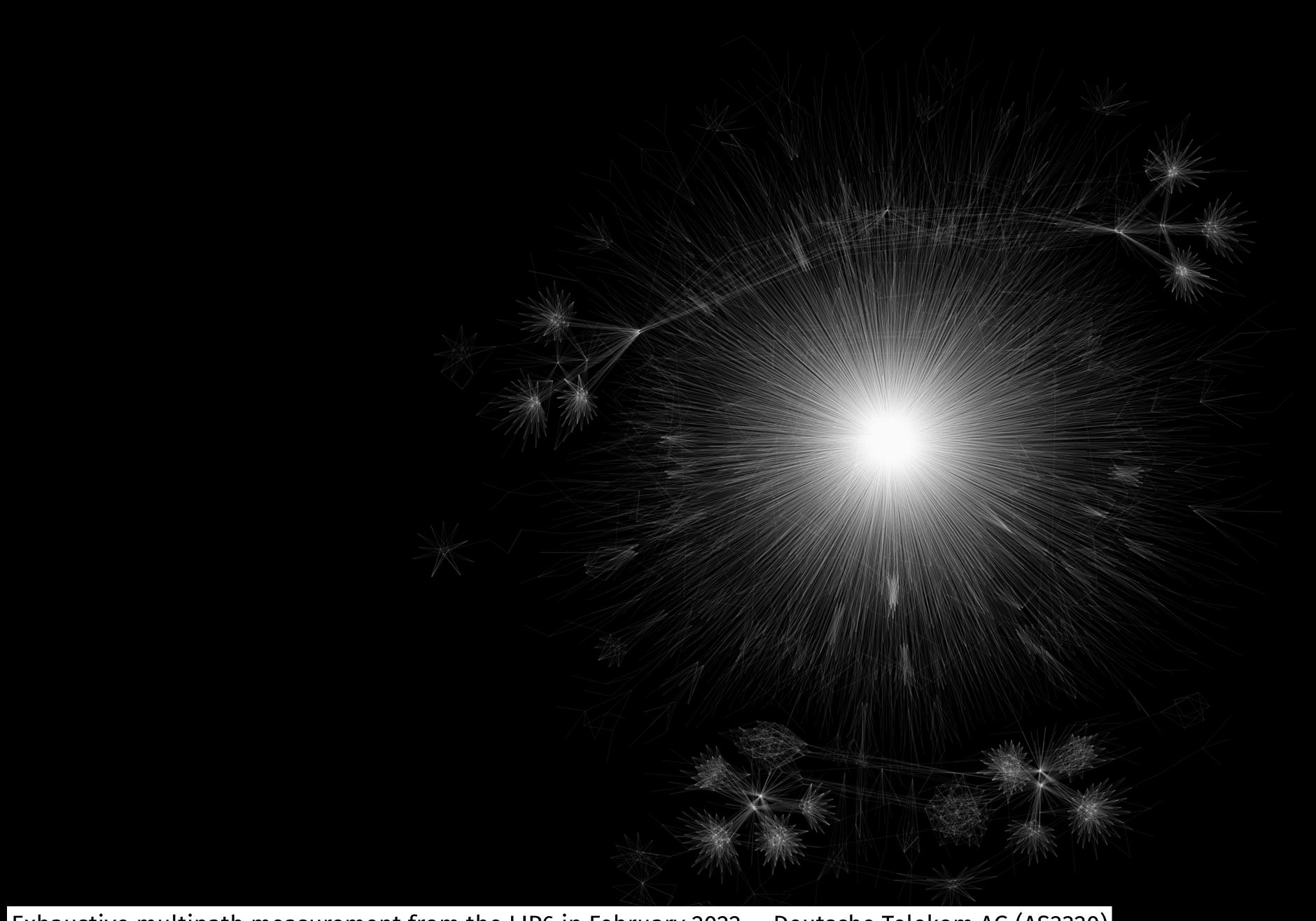

Exhaustive multipath measurement from the LIP6 in February 2022 — Deutsche Telekom AG (AS3320)

## Adding interactivity

- Static images are fast to draw
- (Very) high-resolution images are inconvenient (memory requirements)
- How to show millions of edges in real-time?
- How to add information (e.g. AS name or link endpoints) without overloading the screen?
- Already solved for web maps (e.g. Google Maps)
- Reuse free & open-source cartography tools: MapLibre GL and Tippecanoe

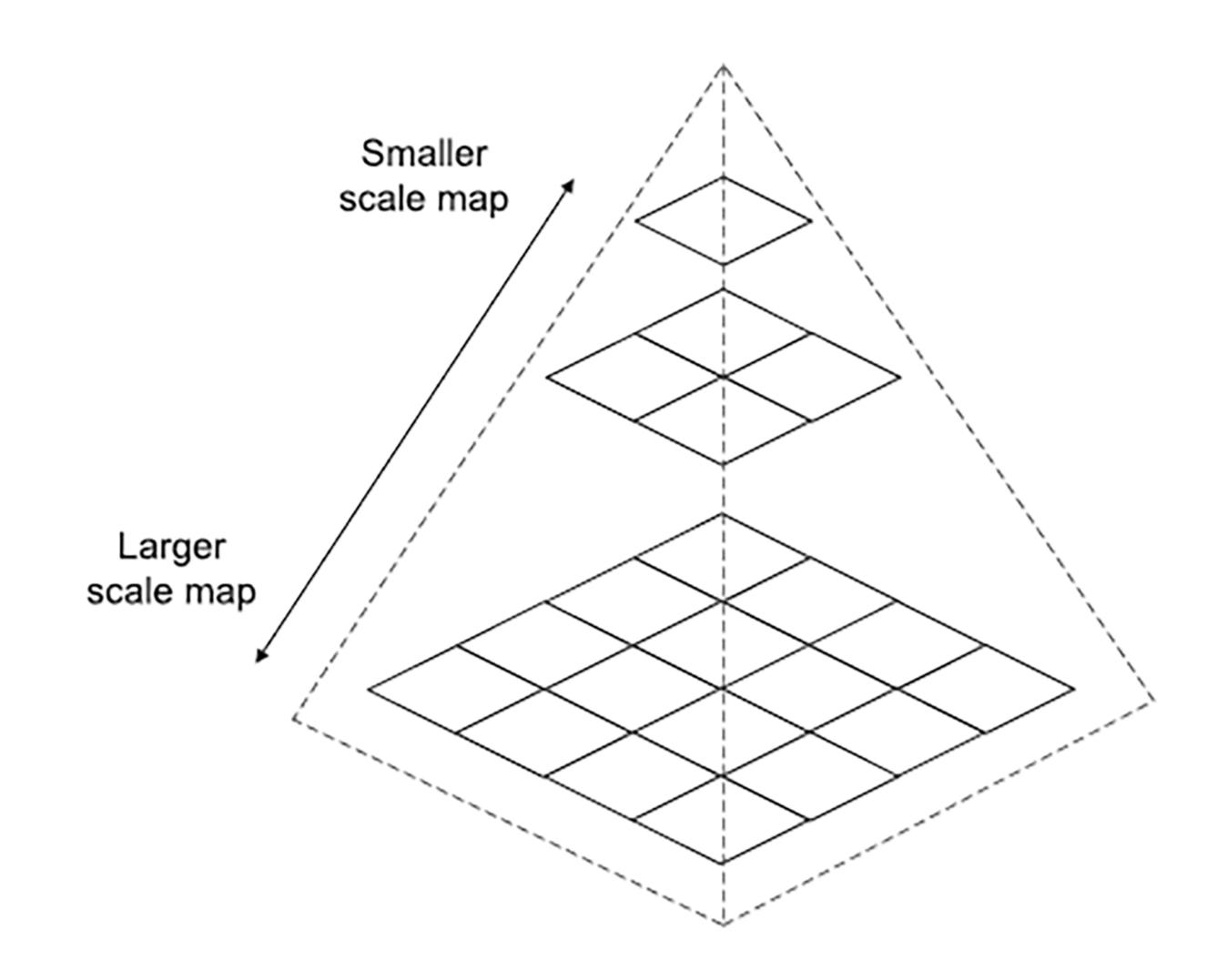

## Data pipeline

- 1. Compute links from traceroute measurements
  - 1. Exclude anonymous nodes
  - 2. Exclude prefixes with reply amplification or routing loops
  - 3. Exclude unlikely links
- 2. Extract the largest connected component
- 3. Compute the LGL layout
- 4. Augment the data with AS, RIR and facility information
- 5. Generate the tile set by dropping densest features at each zoom level

## Demo

### **Future works**

- Animate interactive graphs over time
- Use RTT (round-trip time) information
  - Delay-based layout?
  - Color edges by RTT from source
- Geo-based layout
- Router-level graph
- Include data from multiple vantage points
- Include other data sources (CAIDA Ark, M-Lab, RIPE Atlas)
- Highlight paths from the source

# Thanks!